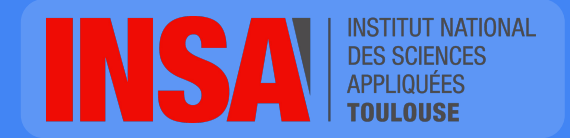

Frédéric Boisguérin fboisgue@insa-toulouse.fr

# Object-Oriented Programming

#### Moodle Resources

Course slides, TDs, TPs

<https://moodle.insa-toulouse.fr/course/view.php?id=199>

# **Outline**

- 1. Introduction
- 2. Pragmatic programming
- 3. User interaction
- 4. Concurrent programming
- 5. Network programming

# Java Swing overview

# Containment hierarchy

- Tree of UI components
	- Each UI component can be contained only once
- Top level containers (JFrame, JDialog)
	- Content pane that contains (directly or indirectly) the UI components
	- Optional : menu bar (outside the content pane)

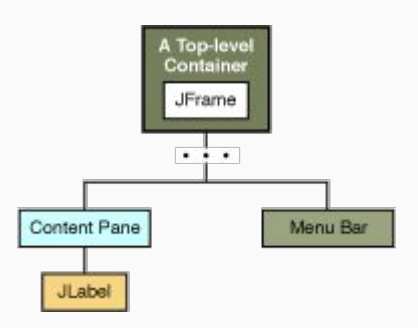

# Top level containers

#### **JFrame** (main window) **JDialog**

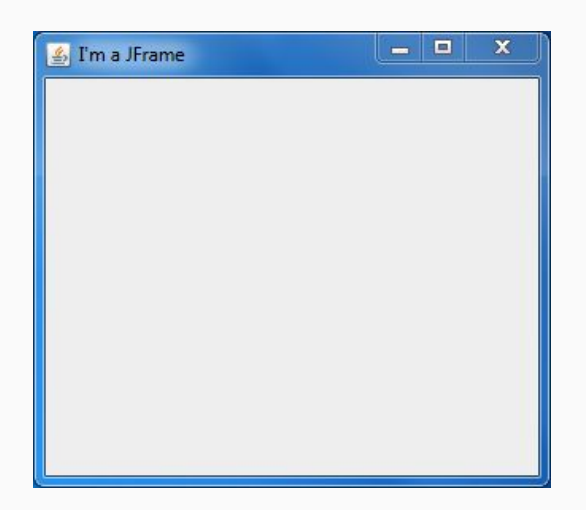

- **•** Subwindow
- Often has a JFrame parent
- Used for notifications or confirmations

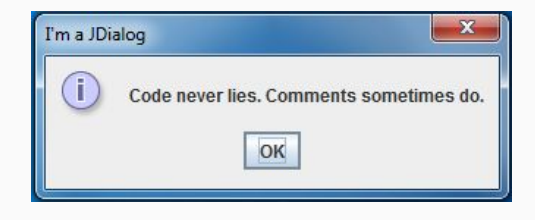

(See JOptionPane)

# JComponent implementations

Drawable and listenable UI components

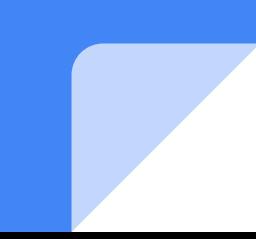

### JComponent

All Swing components extends JComponent (except top-level containers)

Common features : tooltips, borders, look and feel, drag and drop, key bindings...

### JTextComponent

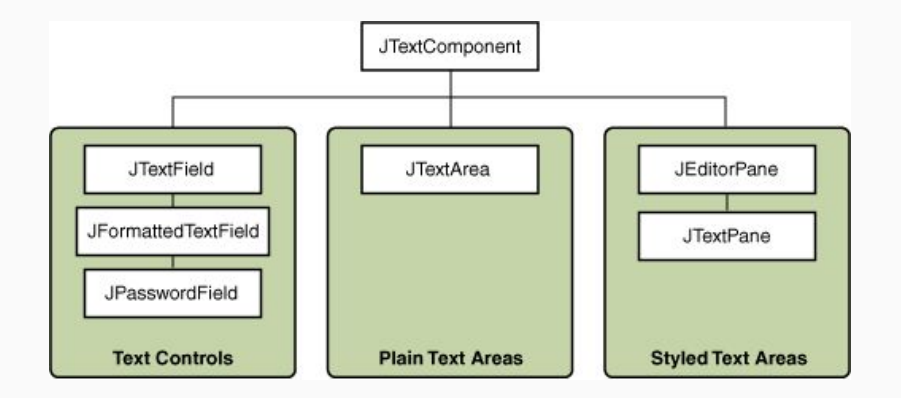

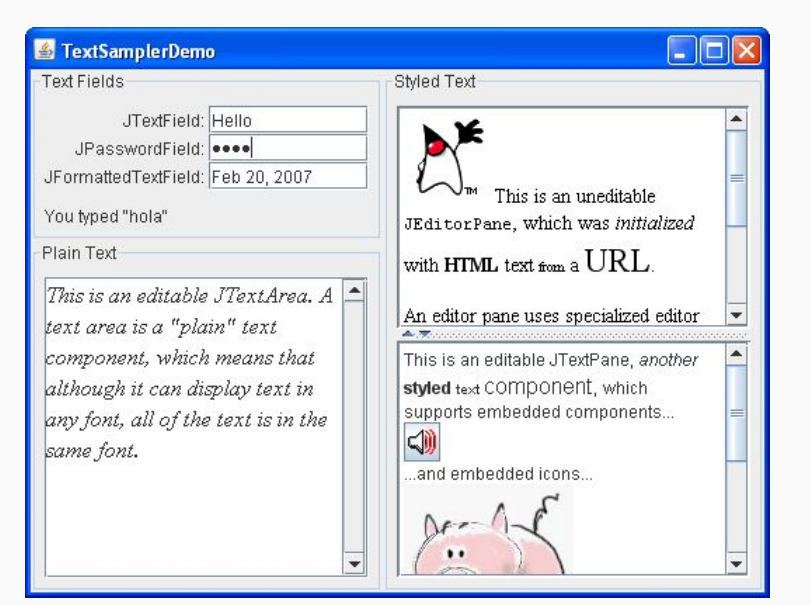

# Different kinds of UI components

#### **● Interaction**

- JButton
- JMenuBar

#### **● Data presentation**

- JLabel
- JTable
- JTree
- **● Data input**
	- JTextField
	- JSlider
	- **○ Multiple value**
		- JComboBox<E>
		- JList<E>
		- JRadioButton
		- JCheckBox

# Layouts

Laying out components within a container

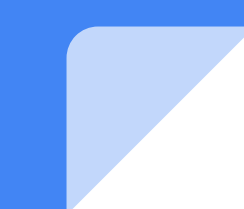

#### Many of LayoutManager

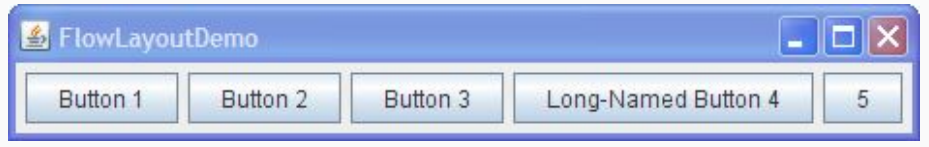

FlowLayout

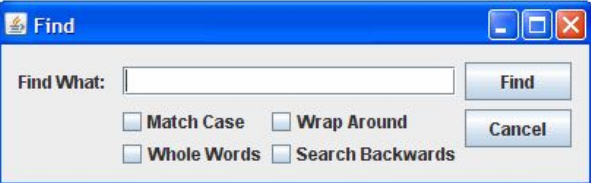

GroupLayout

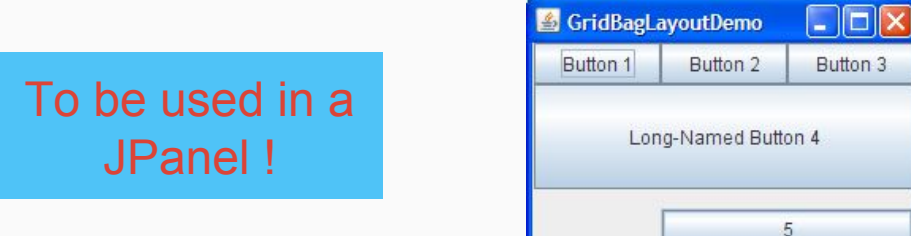

**GridBagLayout** 

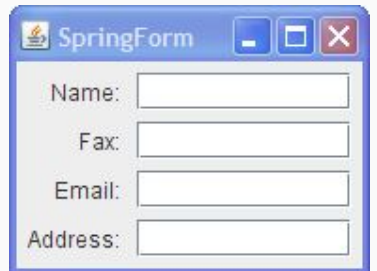

SpringLayout

<https://docs.oracle.com/javase/tutorial/uiswing/layout/visual.html>

# Writing event listeners

# **JButton**

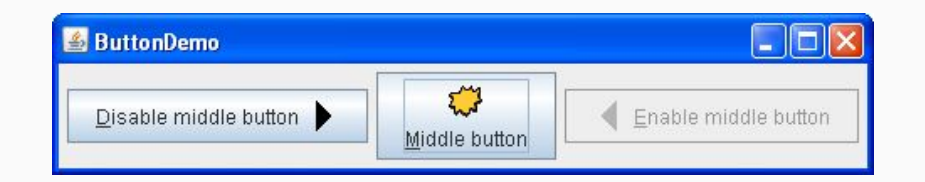

- setEnable(boolean)
- addActionListener(ActionListener)

### Demo

- 1 JTextField
- 1 JButton
	- On action performed : show a popup and display the content of the JTextField

# Le pattern MVP

Model - View - Presenter

### Model - View - Presenter

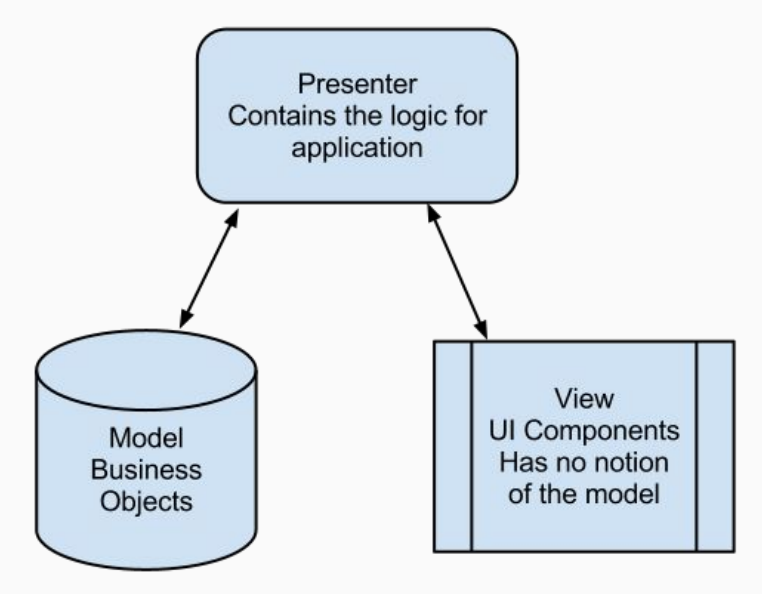

# Example on JList

#### Requirement :

The application should allow to **hire** and **fire** some **employees** *(voir code démo)*

# **Resources**

# Java Swing

● Swing tutorials :

<https://docs.oracle.com/javase/tutorial/uiswing/index.html>

• Demo use cases of Swing components :

<https://docs.oracle.com/javase/tutorial/uiswing/examples/components/>

● API javax.swing :

[https://docs.oracle.com/javase/8/docs/api/index.html?javax/swing/pack](https://docs.oracle.com/javase/8/docs/api/index.html?javax/swing/package-summary.html) [age-summary.html](https://docs.oracle.com/javase/8/docs/api/index.html?javax/swing/package-summary.html)

# More user friendly : JavaFX

● Overview :

[http://www.oracle.com/technetwork/java/javase/overview/javafx-overvie](http://www.oracle.com/technetwork/java/javase/overview/javafx-overview-2158620.html) [w-2158620.html](http://www.oracle.com/technetwork/java/javase/overview/javafx-overview-2158620.html)

 $API$  :

<https://docs.oracle.com/javase/8/javafx/api/toc.htm>

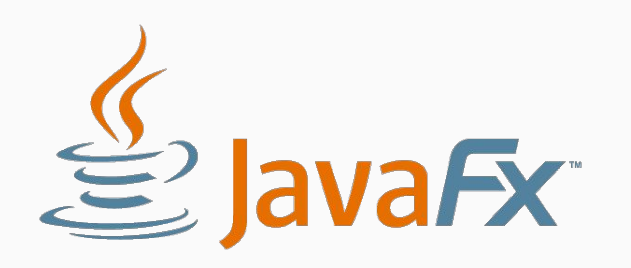

# Build your web UIs in Java

Vaadin Framework :<https://vaadin.com/>

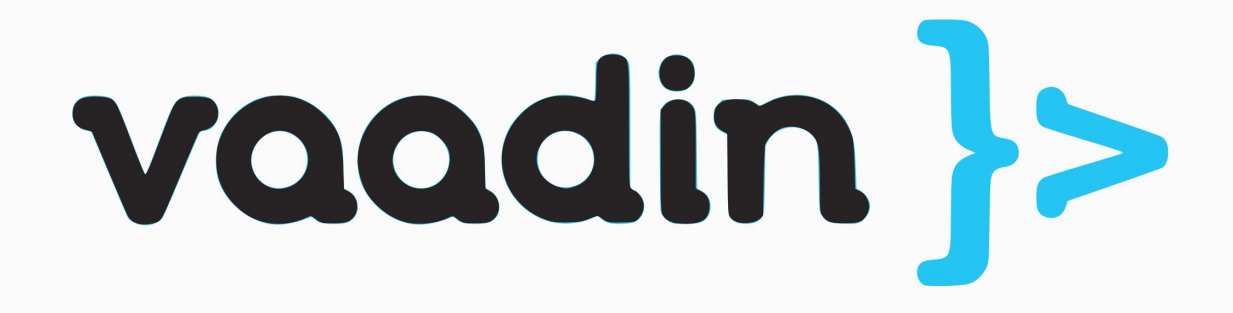